## 2222

eVidyalaya Half Yearly Report

Department of School & Mass Education, Govt. of Odisha

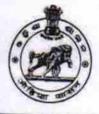

## School Name : PANCHAYATI HIGH SCHOOL, MURIBAHAL U\_DISE : District : Block : 21240914081 BOLANGIR MURIBAHAL Report Create Date : 0000-00-00 00:00:00 (32135)

| general info              |                           |
|---------------------------|---------------------------|
| » Half Yearly Report No   | 8                         |
| » Half Yearly Phase       |                           |
| » Implementing Partner    | 1                         |
| » Half Yearly Period from | IL&FS ETS                 |
| » Half Yearly Period till | 10/02/2017                |
| » School Coordinator Name | 04/01/2018                |
|                           | BAIKUNTHA<br>BHARASAGARIA |

| Leaves taken for the following                     | Month        |
|----------------------------------------------------|--------------|
| » Leave Month 1                                    | October      |
| » Leave Days1                                      | 0            |
| » Leave Month 2                                    | November     |
| » Leave Days2                                      | 0            |
| » Leave Month 3                                    | December     |
| » Leave Days3                                      | 0            |
| » Leave Month 4                                    |              |
| » Leave Days4                                      | January<br>1 |
| » Leave Month 5                                    |              |
| » Leave Days5                                      | February     |
| » Leave Month 6                                    | 0            |
| » Leave Days6                                      | March        |
| » Leave Month 7                                    | 0            |
| » Leave Days7                                      | April        |
| Equipment Downtime Details                         | 0            |
| Equipment are in working condition?                | 3            |
| Downtime > 4 Working Days                          | Yes          |
| Action after 4 working days                        | No           |
| Action after 4 working days are over for Equipment |              |
| Training Details                                   |              |
| Refresher training Conducted                       | Yes          |
| Refresher training Conducted Date                  | 01/15/2018   |
| If No; Date for next month                         | 01/10/2018   |
| Educational content Details                        |              |

| » e Content installed?                        | Yes                                                                                                    |
|-----------------------------------------------|----------------------------------------------------------------------------------------------------|
| » SMART Content with Educational software?    | Yes                                                                                                    |
| » Stylus/ Pens                                | Yes                                                                                                    |
| » USB Cable                                   | Yes                                                                                                    |
| » Software CDs                                | Yes                                                                                                    |
| » User manual                                 | Yes                                                                                                    |
| Recurring Service Det                         | ails                                                                                                    |
| » Register Type (Faulty/Stock/Other Register) | YES                                                                                                    |
| » Register Quantity Consumed                  | 1                                                                                                    |
| » Blank Sheet of A4 Size                      | Yes                                                                                                    |
| » A4 Blank Sheet Quantity Consumed            | 2300                                                                                                    |
| » Cartridge                                   | Yes                                                                                                    |
| » Cartridge Quantity Consumed                 | 1                                                                                                    |
| » USB Drives                                  | Yes                                                                                                    |
| » USB Drives Quantity Consumed                | 1                                                                                                    |
| » Blank DVDs Rewritable                       | Yes                                                                                                    |
| » Blank DVD-RW Quantity Consumed              | 25                                                                                                    |
| » White Board Marker with Duster              | Yes                                                                                                    |
| » Quantity Consumed                           | 6                                                                                                    |
| » Electricity bill                            | Yes                                                                                                    |
| » Internet connectivity                       | Yes                                                                                                    |
| » Reason for Unavailablity                    |                                                                                                    |
| Electrical Meter Reading and Generat          | or Meter Reading                                                                                                    |
| » Generator meter reading                     | 40.99                                                                                                    |
| » Electrical meter reading                    | 896.4                                                                                                    |
| Equipment replacement d                       | etails                                                                                                    |
| » Replacement of any Equipment by Agency      | No                                                                                                    |
| Name of the Equipment                         |                                                                                                    |
| Theft/Damaged Equipm                          | ent                                                                                                    |
| » Equipment theft/damage                      | No                                                                                                    |
| If Yes; Name the Equipment                    |                                                                                                    |
| Lab Utilization details                       |                                                                                                    |
| No. of 9th Class students                     | 188                                                                                                    |
| 9th Class students attending ICT labs         | 188                                                                                                    |
| No. of 10th Class students                    | 166                                                                                                    |
| 10th Class students attending ICT labs        | 166                                                                                                    |
| No. of hours for the following month lab      | has been utilized                                                                                                    |
| Month-1                                       | October                                                                                                    |
| Hours1                                        | 55                                                                                                    |
| Month-2                                       | November                                                                                                    |
| Hours2                                        | 60                                                                                                    |
| Month-3                                       | December                                                                                                    |
| Hours3                                        | 51                                                                                                    |
|                                               | and the second second se |

.

4

| » Month-4                                 | January  |
|-------------------------------------------|----------|
| » Hours4                                  | 64       |
| » Month-5                                 | February |
| » Hours5                                  | 48       |
| » Month-6                                 | March    |
| » Hours6                                  | 63       |
| » Month-7                                 | April    |
| » Hours7                                  | 0        |
| Server & Node Downtime de                 | etails   |
| » Server Downtime Complaint logged date1  |          |
| » Server Downtime Complaint Closure date1 |          |
| » Server Downtime Complaint logged date2  |          |
| » Server Downtime Complaint Closure date2 |          |
| » Server Downtime Complaint logged date3  |          |
| » Server Downtime Complaint Closure date3 |          |
| » No. of Non-working days in between      | 0        |
| » No. of working days in downtime         | 0        |
| Stand alone PC downtime de                | etails   |
| » PC downtime Complaint logged date1      |          |
| » PC downtime Complaint Closure date1     |          |
| » PC downtime Complaint logged date2      |          |
| » PC downtime Complaint Closure date2     |          |
| » PC downtime Complaint logged date3      |          |
| » PC downtime Complaint Closure date3     |          |
| » No. of Non-working days in between      | 0        |
| » No. of working days in downtime         | 0        |
| UPS downtime details                      |          |
| » UPS downtime Complaint logged date1     |          |
| » UPS downtime Complaint Closure date1    |          |
| » UPS downtime Complaint logged date2     |          |
| » UPS downtime Complaint Closure date2    | Example  |
| » UPS downtime Complaint logged date3     |          |
| » UPS downtime Complaint Closure date3    |          |
| » No. of Non-working days in between      | 0        |
| » No. of working days in downtime         | 0        |
| Genset downtime details                   |          |
| » UPS downtime Complaint logged date1     |          |
| » UPS downtime Complaint Closure date1    |          |
| » UPS downtime Complaint logged date2     |          |
| > UPS downtime Complaint Closure date2    |          |
| > UPS downtime Complaint logged date3     |          |
| UPS downtime Complaint Closure date3      |          |
| No. of Non-working days in between        | 0        |
| No. of working days in downtime           | 0        |

8 4

- 1 - E

| » Projector downtime Complaint logged date1   |                                                                                                    |
|-----------------------------------------------|----------------------------------------------------------------------------------------------------|
| » Projector downtime Complaint Closure date1  |                                                                                                    |
| » Projector downtime Complaint logged date2   |                                                                                                    |
| » Projector downtime Complaint Closure date2  |                                                                                                    |
| » Projector downtime Complaint logged date3   |                                                                                                    |
| » Projector downtime Complaint Closure date3  |                                                                                                    |
| » No. of Non-working days in between          | 0                                                                                                    |
| » No. of working days in downtime             | 0                                                                                                    |
| Printer downtime details                      | transferra i deservationes e transferra e serva de serva de serva de serva de serva de serva de serva de serva |
| » Printer downtime Complaint logged date1     |                                                                                                    |
| » Printer downtime Complaint Closure date1    |                                                                                                    |
| » Printer downtime Complaint logged date2     |                                                                                                    |
| » Printer downtime Complaint Closure date2    |                                                                                                    |
| » Printer downtime Complaint logged date3     |                                                                                                    |
| » Printer downtime Complaint Closure date3    |                                                                                                    |
| » No. of Non-working days in between          | 0                                                                                                    |
| » No. of working days in downtime             | 00                                                                                                    |
| Interactive White Board (IWB) dowr            |                                                                                                    |
| » IWB downtime Complaint logged date1         |                                                                                                    |
| » IWB downtime Complaint Closure date1        |                                                                                                    |
| » IWB downtime Complaint logged date2         |                                                                                                    |
| » IWB downtime Complaint Closure date2        |                                                                                                    |
| » IWB downtime Complaint logged date3         |                                                                                                    |
| » IWB downtime Complaint Closure date3        |                                                                                                    |
| » No. of Non-working days in between          | 0                                                                                                    |
| » No. of working days in downtime             | 0                                                                                                    |
| Servo stabilizer downtime de                  | tails                                                                                                    |
| » stabilizer downtime Complaint logged date1  |                                                                                                    |
| » stabilizer downtime Complaint Closure date1 |                                                                                                    |
| » stabilizer downtime Complaint logged date2  |                                                                                                    |
| » stabilizer downtime Complaint Closure date2 |                                                                                                    |
| » stabilizer downtime Complaint logged date3  |                                                                                                    |
| » stabilizer downtime Complaint Closure date3 |                                                                                                    |
| No. of Non-working days in between            | 0                                                                                                    |
| » No. of working days in downtime             | 0                                                                                                    |
| Switch, Networking Components and other perip | pheral downtime details                                                                                        |
| » peripheral downtime Complaint logged date1  |                                                                                                    |
| peripheral downtime Complaint Closure date1   |                                                                                                    |
| peripheral downtime Complaint logged date2    |                                                                                                    |
| peripheral downtime Complaint Closure date2   |                                                                                                    |
| peripheral downtime Complaint logged date3    |                                                                                                    |
| peripheral downtime Complaint Closure date3   |                                                                                                    |
| No. of Non-working days in between            | 0                                                                                                    |

et e

P.I

Signature of Head Master/Mistress with Seal